# # Apache/PHP/Emoncms settings: #

# Set the default handler. DirectoryIndex index.php

# Various rewrite rules. <IfModule mod\_rewrite.c>

RewriteEngine on

#RewriteBase /sites/emon/

```
# Rewrite URLs of the form x' to the form 'index.php?q=x'.
 RewriteCond %{REQUEST_FILENAME} !-f
 RewriteCond %{REQUEST_FILENAME} !-d
 RewriteCond %{REQUEST_FILENAME} !- s
  # Skip rewrites for known files, folders and 4xx/5xx errors so we know if something is
wrong
 RewriteCond %{REQUEST_URI} !=/favicon.ico
 RewriteCond %{REQUEST_URI} !=/robots.txt
 RewriteCond %(REQUEST_URI) !^/?docs.*$
 RewriteCond %{REQUEST_URI} !^/?Lib.*$
 RewriteCond %{REQUEST_URI} !^/?Modules.*$
 RewriteCond %{REQUEST_URI} !^/?scripts.*$
 RewriteCond %{REQUEST_URI} !^/?Theme.*$
 RewriteCond %{ENV: REDIRECT_STATUS} ! [45]0[0-9]
 RewriteRule ^(.*)$ index.php?q=$1 [L,QSA]
</IfModule>
# ------------------------------------------------------------------------------
```
# The following are taken from html5 boilerplate # url: https://github.com/h5bp/html5-boilerplate/blob/master/.htaccess # ------------------------------------------------------------------------------ # ------------------------------------------------------------------------------ # | Proper MIME types for all files | # ------------------------------------------------------------------------------

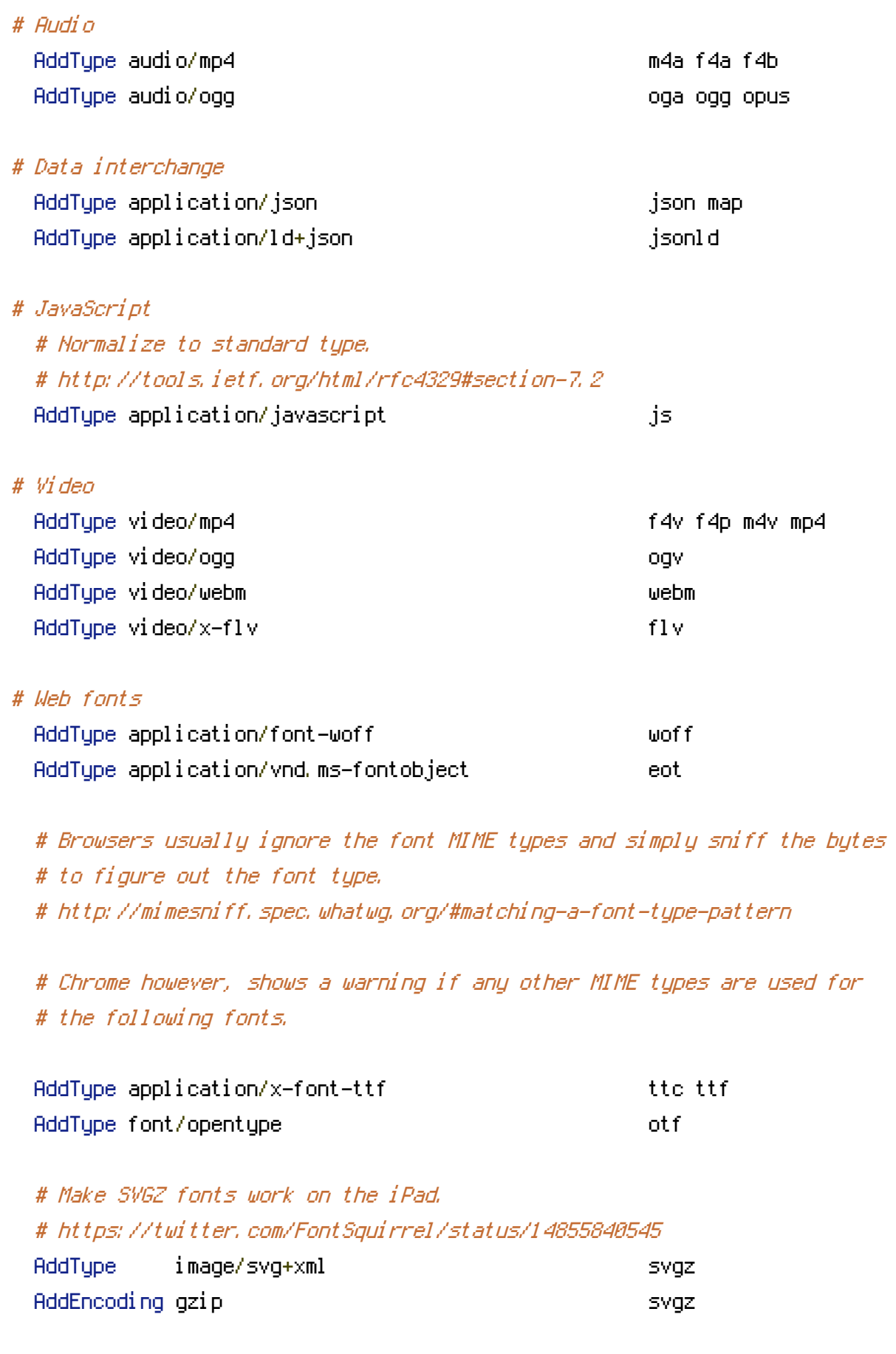

AddType application/octet-stream safariextz Additional application control application critication critication critication critication critication critication critication critication critication critication critication critication critication critication criticatio

# Other

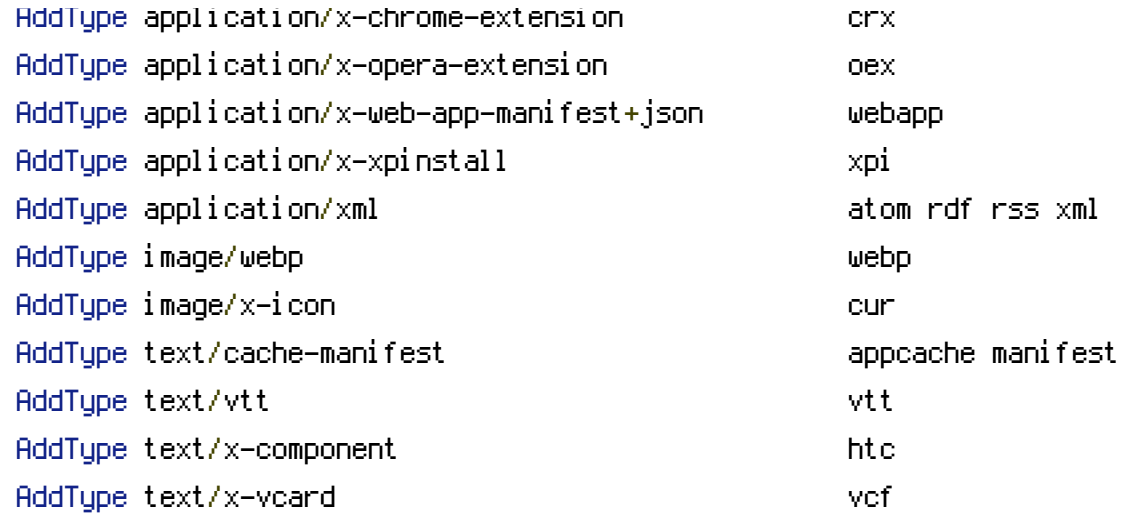

</IfModule>

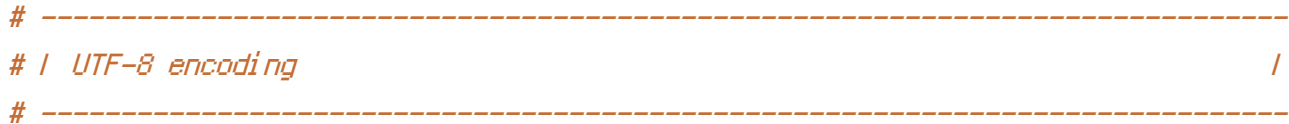

# Use UTF-8 encoding for anything served as `text/html` or `text/plain`. AddDefaultCharset utf-8

# Force UTF-8 for certain file formats.

<IfModule mod\_mime.c>

```
AddCharset utf-8 .atom .css .js .json .jsonld .rss .vtt .webapp .xml
</IfModule>
```
# ------------------------------------------------------------------------------ # | Compression | # ------------------------------------------------------------------------------

<IfModule mod\_deflate.c>

# Force compression for mangled headers. # http://developer.yahoo.com/blogs/ydn/posts/2010/12/pushing-beyond-gzipping <IfModule mod\_setenvif.c> <IfModule mod\_headers.c> SetEnvIfNoCase ^(Accept-EncodXng|X-cept-Encoding|X{15}|~{15}|-{15})\$  $\hat{C}$ ((gzip|deflate)\s\*,?\s\*)+|[X~-]{4,13}\$ HAVE\_Accept-Encoding RequestHeader append Accept-Encoding "gzip,deflate" env=HAVE\_Accept-Encoding </IfModule> </IfModule>

# Compress all output labeled with one of the following MIME-types # (for Apache versions below 2.3.7, you don't need to enable `mod\_filter` # and can remove the `<IfModule mod filter.c>` and `</IfModule>` lines # as `AddOutputFilterByType` is still in the core directives). <IfModule mod\_filter.c>

AddOutputFilterByType DEFLATE application/atom+xml \ application/javascript \ application/json \ application/ld+json \ application/rss+xml \ application/vnd.ms-fontobject \ application/x-font-ttf \ application/x-web-app-manifest+json \ application/xhtml+xml \ application/xml \ font/opentype \ image/svg+xml \ image/x-icon \ text/css \ text/html \ text/plain \ text/x-component \ text/xml

## </IfModule>

</IfModule>

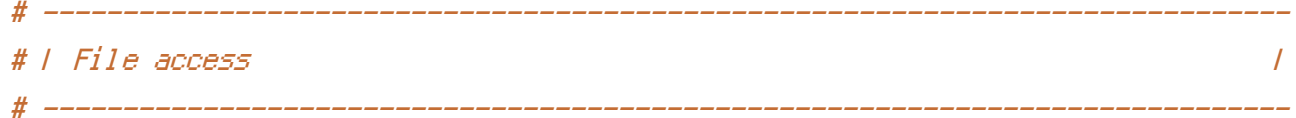

# Block access to directories without <sup>a</sup> default document.

# You should leave the following uncommented, as you shouldn't allow anyone to

# surf through every directory on your server (which may includes rather private # places such as the CMS's directories).

# CHAVEIRO: documentation needs this disabled

<IfModule mod\_autoindex.c>

# Options -Indexes

</IfModule>

# - - - - - - - - - - - - - - - - - - - - - - - - - - - - - - - - - - - - - - -

# Block access to hidden files and directories. # This includes directories used by version control systems such as Git and SVN.

<IfModule mod\_rewrite.c> RewriteCond %{SCRIPT\_FILENAME} -d [OR] RewriteCond %{SCRIPT\_FILENAME} -f RewriteRule " $(^{\circ}$ |/)\." - [F] </IfModule>

# - - - - - - - - - - - - - - - - - - - - - - - - - - - - - - - - - - - - - - -

# Block access to files that can expose sensitive information.

# By default, block access to backup and source files that may be left by some # text editors and can pose <sup>a</sup> security risk when anyone has access to them. # http://feross.org/cmsploit/

# IMPORTANT: Update the `<FilesMatch>` regular expression from below to include # any files that might end up on your production server and can expose sensitive # information about your website. These files may include: configuration files, # files that contain metadata about the project (e.g.: project dependencies), # build scripts, etc..

<FilesMatch "(^#.\*#|\.(bak|config|dist|fla|in[ci]|log|psd|sh|sql|sw[op])|~)\$">

```
# Apache < 2.3
<IfModule !mod_authz_core.c>
    Order allow,deny
    Deny from all
   Satisfy All
</IfModule>
```
# Apache *≥* 2.3 <IfModule mod\_authz\_core.c> Require all denied </IfModule>

```
# protect phpinfo, only allow localhost and local network access
<Files php-info.php>
 Order Deny, Allow
 Deny from all
 Allow from 10
 Allow from 172
 Allow from 192
</Files>
```